## Implementación de una herramienta para la evaluación de la usabilidad de ambientes vrtuales desarrollados en Java3D

# Tool implementation for usability evaluation of virtual environments developed in Java3D

Johan S. Arias Castrillón., Ing, Alexandra Granados Martinez., Ing, Martha J, Guzmán Lopez., Ing, Maria L. Villegas., Ing, Alexandra Ruiz., Msc.

Grupo SINFOCI, Universidad del Quindío-Armenia-Quindío-Colombia

{kimerasoft, alexagm86, julizan86}@hotmail.com, {mlvillegas,aruiz}@uniquindio.edu.co

Recibido para revisión 07 de Julio de 2009, aceptado 25 de Agosto de 2009, versión final 17 de Septiembre de 2009

Resumen— El diseño de entornos virtuales y aplicaciones de realidad virtual es una tarea difícil, por ello la evaluación de la usabilidad ha evolucionado iter ativamente desde un primer tipo basado en la adaptación y mejora de las técnicas de evaluación 2D y otro sobre los métodos de evaluación de usabilidad para la evaluación de todo tipo de interfaces, creando un tercer tipo de evaluación dirigida a entornos virtuales 3D. En el presente artículo se resume la investigación llevada a cabo para determinar las entradas de la herramienta a desarrollar: las técnicas, los recursos y la adaptación a Entorno Virtuales. Esta herramienta ayudará en los procesos de evaluación de Entorno Virtuales en laboratorios de usabilidad.

Palabras Clave-Entornos Virtuales, Modelos de Evaluación en Entornos Virtuales, Usabilidad, Usabilidad en Entornos Virtuales.

Abstract— The design of virtual environments and virtual reality applications is a difficult task, so the usability evaluation has evolved iteratively from a first type based on the adaptation and improvement of assessment techniques on 2D and other usability evaluation methods for evaluating all types of interfaces, creating a third type of evaluation for 3D virtual environments. This article summarizes the research carried out to determine the inputs of the tool to develop: the techniques, resources and adaptation to virtual environments. This tool will help in the assessment processes of virtual environments on usability labs.

Keywords— Evaluation Models in Virtual Environments, Usability, Virtual Environments, Virtual Environments Usability.

Este proyecto ha sido parcialmente financiado por el proyecto " Implementación de un Framework para la Evaluación de la Usabilidad de Aplicaciones Software Soportado en la Creación de un Colaboratorio de Usabilidad" , No. 111345221103 apoyado por Colciencias, la Universidad del Quindío y la Universidad del Cauca.

### I. INTRODUCCIÓN

E <sup>l</sup> diseño de entornos virtuales <sup>y</sup> aplicaciones de realidad virtual es una tarea difícil, ya que mientras lasinterfaces 2D pueden ser construidas mediante la experiencia adquirida con la creación y uso de otras interfaces de usuario y la construcción y aplicación de un modelo mental adecuado, en los entornos virtuales se cuenta con un diseño diferente para cada representación de la realidad, tanto la experiencia como el modelo mental varían de acuerdo a lasreglas aplicables para el diseño y construcción de interfaces 3D y el esquema de interacción, visualización ynavegación cambian de significado de un ambiente virtual a otro.

La evaluación de la usabilidad ha evolucionado iterativamente desde un primer tipo basado en la adaptación y mejora de las técnicas de evaluación 2D yotro sobre losmétodos de evaluación de usabilidad para la evaluación de todo tipo de interfaces, creando un tercer tipo de evaluación dirigida a entornos virtuales 3D. La evaluación de la usabilidad de ambientes virtuales se ha desarrollado en respuesta a diferencias percibidas entre la evaluación de Entornos Virtuales y la evaluación de interfaces de usuario tradicionales tales como GUIs. Muchos de los conceptos y de las metas fundamentales son similares, pero su uso en el contexto de Entornos Virtuales es distinto.

Se hace necesario evaluar estos entornos debido a que hoy en día su aplicación se ha intensificado sobre varios contextos, por ejemplo, la formación, la visualización de datos, diseño asistido por computador, el turismo, arte, juegos, etc. [1].

A partir de conocimientos básicos, la experiencia de expertos en usabilidad y documentos de investigaciones relacionadas, se ha obtenido información que conduce a describir algunas técnicas de usabilidad aplicadas a entornos virtuales. Estas técnicas están definidas bajola idea de construir una herramienta software que apoye el proceso de evaluación de entornos virtuales en laboratorios de usabilidad, para lo cual se definieron seis recursos de soporte a la evaluación, los cuales apoyan las siete técnicas de usabilidad que fueron adaptadas a entornos virtuales, como se describe en este artículo. La adaptación de las técnicas de evaluación y recursos propuestos estarán basadas en tres principios relacionados con modelos mentales, el aspecto visual y las tareas de usuario.

#### II. PRINCIPIOS DE EVALUACIÓN SOBRE ENTORNOS **VIRTUALES**

Para la adaptación de las técnicas de evaluación y recursos propuestosse tendrá como base principios de evaluación sobre entornos virtuales, definidos en las siguientes secciones.

## A. El modelo conceptual de las aplicaciones 3D debe estar basado en los modelos mentales de los usuarios

Las personas se forman una idea de cómo son y cómo funcionan los sistemas cuando interactuamos con ellos, ya sean computadores u otros dispositivos. No se trata de una imagen exacta de la realidad, tan sólo es una idea imprecisa que nos ayuda a que estos funcionen. Esta idea mental recibe el nombre de "modelomental". Definido formalmente en [3], al momento de intentar explicar cómo funciona el mundo real, nos da la claridad que el modelo mental se construye en base a reglas que rigen el funcionamiento de todo sistema, permitiendo fácilmente la transición de las accionesreales a una acción virtual sobre cualquier sistema.

El modelomental constituye una abstracción del conocimiento interno que el usuario posee del sistema (medida real de lo que éste conoce o piensa), lo que a su vez es un modelo conceptual de lo que el usuario piensa acerca del sistema [6].

Ahora bien, luego de tener explicado el concepto de modelo mental, definiremos el modelo conceptual, el cual refleja un modelo cognitivo que permite que el usuario sumergido dentro de un EntornoVirtual interactúe con él de forma intuitiva basado en las experiencias obtenidas en el mundo real. El modelomental da sentido real a los objetos que componen el entorno y a las acciones que se pueden hacer sobre dichos objetos, lo cual conforma el modelo conceptual del sistema, permitiendo que el Entorno Virtual responda de forma similar a las acciones que son realizadas en el mundo real.

El modelo conceptual moldea los actos, acciones e interacciones que el usuario puede ejecutar dentro del entorno, permitiendo variedad de situaciones en las cuales se trata de reflejar las acciones y cambiosrepresentados en el mundo real. Igualmente el modelo conceptual del sistema debe basarse en las motivaciones de las personas y en sus procesos de pensamiento, además de ver el estado emocional y fisiológico en el que los usuarios se encuentran al momento de explorar y realizar tareas dentro del Entorno Virtual. La aplicación de este principio de evaluación permitirá que el usuario experimente de forma transparente la percepción, navegación, exploración e interacciones, y de respuesta de forma inconsciente a las siguientes preguntas:

 $-i$ Dónde estoy ahora?

¿Cuál es mi posición actual ymi orientación?

 $-i$ Dónde quiero ir?

 $-i$ . Cómo puedo ir allí?

¿Cómo puedo interactuar con los objetos?

 $-i$ Qué espero obtener como resultado luego de interactuar con un objeto?

 $-i$ Entiendo la información que me llega como respuesta a alguna interacción?

 $-i$ Los objetos 3D representan de forma familiar su equivalente en la realidad?

## B. El aspecto visual del Entorno Virtual debe asemejar la realidad

La idea de crear entornos virtuales surge de la sensación de crear diseños tecnológicos más familiares y novedosos para los usuarios, representando diferentes diseños de fácil comprensión yaprendizaje. Por ejemplo, el modelado 3D que se pueda hacer para representar un fenómeno natural o una construcción de edificaciones e incluso el modelado de órganos, indispensables para el avance de la medicina. Por tal razón, los entornos virtuales se han convertido en una necesidad para las personas y todo tipo de profesionales.

Este principio trata de explicar cómo debe lucir el Entorno Virtual, tanto los componentes como las características que debe cumplir para la interacción, percepción, navegación y manipulación. Según este principio, el comportamiento de los objetos deben actuar conforme a su parentesco con la realidad. Los aspectos a tener en cuenta al momento de construir un Entorno Virtual son:

• Se debe de tener una asimilación precisa de la realidad, para plasmarla en el Entorno Virtual, así se generará una mayor claridad sobre lo que se quiera hacer, además facilitará la construcción del diseño del entorno.

• Tener una definición detallada de los objetos que contendrá el Entorno Virtual, con el fin de construir un modelo mental sobre lo que sería el entorno.

• El diseño del EntornoVirtual debe acogerse a lasreglas del mundo real. Estas reglas son tan sencillas que pasan desapercibidas; la dureza de los objetos, la ubicación, colores y texturas, la iluminación natural o artificial y el tamaño de los objetos hacen parte de estas reglas. De esta forma la construcción del diseño del Entorno Virtual estará definido por estos aspectos, por ejemplo los objetos 3D deben modelarse a

escala, es decir, tener en cuenta la medida de los objetos reales para luego pasarlos a una medida más pequeña, haciendo que tenga relación en tamaño con otros objetos del entorno y permitiendo más similitud con el mundo real.

• El usuario tendrá el control total de la navegación, proporcionando libertad y de esta forma simular el mundo real. Además el Entorno Virtual debe poseer un contenido adecuado y conveniente, no debe sobrecargarse de objetos ya que estos harán más difícil su navegación. Estos aspectos facilitarán que el entorno sea un ambiente sumergible.

• Desarrollar el Entorno Virtual, teniendo en cuenta a los diferentes usuarios como los roles principales.

- Características, especificaciones y sugerencias dirigidas a los usuarios[9]:
- Los usuarios no tienen el mismo nivel de experiencia.

• Apoyo a los usuarios con diversos grados de dominio de conocimiento.

• Todos los usuarios no tendrán el mismo perfil, pues lo que se pretende es que el entorno vaya dirigido a personas que se diferencien en edad, sexo, experiencia y conocimiento. Obligando a que el entorno sea mucho más natural para que el usuario no se sienta incomodo con la aplicación, al ser forzado a actuar diferente a como actúa en el mundo real.

## C. Definir y analizar las tareas de acuerdo al usuario

Dentro de las los procesos más importantes que se deben tener en cuenta en la evaluación de usabilidad es el análisis de tareas, que tiene como finalidad obtener descripciones de lo que las personas hacen, representar estas descripciones, predecir dificultades y evaluar los sistemas contra requisitos de usabilidad o funcionales. En resumen, se ocupa de lo que las personas hacen para llevar a cabo lastareas que le son asignadas [2]. Un análisis de tareas proporciona las bases para diseñar en términos de lo que el usuario debe ser capaz de hacer en la aplicación de realidad virtual o ambiente virtual.

El análisis de tareas del usuario muestra escenarios de sus tareas representativas por definir, ordenar y clasificar, en flujo de tareas. La exactitud e integridad de un análisis de tareas del usuario afecta directamente la calidad posterior de las evaluaciones formativas y sumativas, ya que estos métodos no revelan los problemas relacionados con la usabilidad específica de la interacción dentro de la aplicación, a menos que se incluya en el escenario de la tarea de usuario.

Los escenarios de las tareas representativas de los usuarios debe incluir más que simplestareas a nivel atómicas, mecánico o física, sino que también debería incluir de alto nivel cognitivo, importante en ambientes virtuales, donde lastareas de usuario generalmente son intrínsecamente más complejas, difíciles y poco comunes, que en otras GUIs.

El resultado del análisis de tareas es muy importante como punto de partida en todas las técnicas de evaluación, que tienen como objetivo establecer unas pautas para el diseño de las funciones que el sistema va a ofrecer. Este análisis genera, entre otros recursos, una lista detallada de las descripciones de tareas, secuencias, relaciones, trabajo del usuario y flujo de información.

#### III. ESTRUCTURA DE APLICACIÓN DE LOS PRINCIPIOS

En todas las aplicaciones software una de las mayores preocupaciones debe ser la manera como los usuarios interactúan con sus componentes, y si al interactuar se hace entendible y amigable para ellos. En un Entorno Virtual esta preocupación se hace aún más grande debido que está basado en objetos que tratan de proporcionarle al usuario un realismo, aspecto que se hace complejo de llevar a cabo.

La forma como se plantea la disminución de la complejidad de construir interfaces de usuarios en entornos virtuales, es a partir de la aplicación de los principios, teniendo como punto de partida o protagonista al usuario, tal como se muestra en la Figura 1.

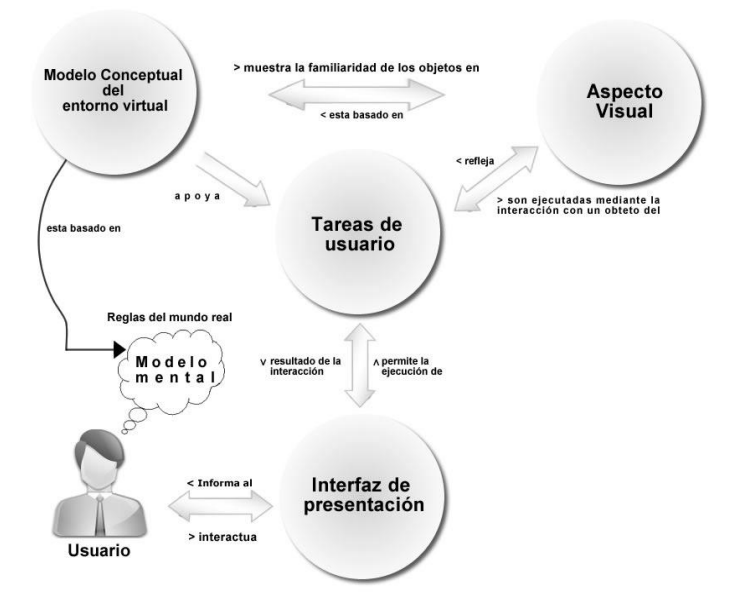

Figura 1. Estructura de la aplicación de los principios.

Esta estructura plantea el flujo de la ejecución de una tarea sobre un Entorno Virtual teniendo como componentes principales el modelo conceptual, modelo mental, el aspecto visual, las tareas de usuario y la interfaz de presentación. El usuario interactúa con los objetos y componentes del Entorno Virtual, estos objetos representan la ejecución de una tarea de un usuario, tareas basadas en el modelo mental del usuario y representadas por el modelo conceptual del Entorno Virtual. Los objetos modelan la realidad, actúan y reaccionan conforme a ella, tanto en apariencia, tamaño, ubicación e interacción.

La aplicación de los principios dependerá de un prototipo funcional del Entorno Virtual, sobre el cual se pueda seguir una estructura de evaluación, mediante las técnicas especificadas más adelante.

Estos principios pasaran por pruebas de aceptabilidad mediante la herramienta una vez este implementada, teniendo en cuenta que la estructura de la aplicación de los principios es una adaptación de los modelos usados para la evaluación de GUI de escritorio, lo cual conlleva a que los principios propuestos tengan cierto grado de aceptabilidad y se apliquen para todo tipo de entorno GUI, teniendo en cuenta las restricciones y características que se encuentran sobre dicho entorno.

#### IV. DESCRIPCIÓN DE LA HERRAMIENTA DE EVALUACIÓN DE USABILIDAD DE AMBIENTES VIRTUALES

El propósito de la herramienta es evaluar la usabilidad de un Entorno Virtual mediante técnicas que se enfocan en diferentes aspectos del entorno. Por esta razón requiere una serie de recursos de soporte a la evaluación que facilite a los usuarios del sistema, tanto expertos como observadores, realizar las pruebassin dificultad.

Los recursos de soporte que ofrecerá la herramienta son: 1 Audio, 2- Video, 3- Preguntas / Respuestas, 4- Coordenadas 3D de errores de usabilidad, 5-Valoración de las tareas programadas para el usuario durante la prueba y 6 Reportes de evaluaciones anteriores.

El desarrollo de la herramienta se hará de forma modular, serán divididos en cuatro módulos, cada uno de estos tendrá una finalidad fundamental cumpliendo con los requerimientos del sistema, además de permitir dividir el desarrollo de cadamódulo en recursos los cuales fueron definidos según la necesidad de lastécnicas y evaluadores en el momento de ejecutar y evaluar las pruebas.

Modulo Configuración de Prueba (CP): Este módulo permite la configuración de la prueba a realizar por el usuario, los recursos de soporte que necesitará la prueba, técnica a emplear ylas métricas a evaluar así como losinvolucrados en la prueba. Igualmente se especifican los datos básicos de almacenamiento de la prueba a realizar.

Módulo Cargador del Entorno Virtual (CEV): Estemodulo permite cargar el Entorno Virtual desarrollado en java 3D. Realiza la conexión con el 'Modulo Observador de Prueba' para enviar las entradas generadas por el usuario.

Modulo Observador de Prueba (OP): Este modulo se encarga de recibir las acciones ejecutadas por el usuario y mostrarlas en otro computador diferente al que se ejecuta el Entorno Virtual, controlando y supervisando la evaluación, además de hacer aportes o comentarios de errores encontrados durante la prueba por un experto evaluador.Igualmente permite aplicar lasmétricas seleccionadas para la prueba.

Modulo Análisis de Prueba (AP): Estemodulo se encarga de ejecutar el EntornoVirtual visualizando los errores encontrados durante la prueba, esto es posible ya que la herramienta proporciona los recursos necesarios para que la prueba sea guardada en audio y video, o a través de cuestionarios resueltos, además de mostrar los aportes hechos por los observadores.

## A. Técnicas seleccionadas para la herramienta y adaptadas a Entornos Virtuales

Mediante una amplia búsqueda bibliográfica se han identificado tres principios de evaluación, explicados anteriormente, que combinados con las características de un Entorno Virtual y los resultados obtenidos de la aplicación de una encuesta a expertos en usabilidad, nos permitió definir seis recursos de soporte, ya mencionados, y siete técnicas que la herramienta podrá ejecutar una vez desarrollada, así como se observa en la Tabla 1.

Al momento de ser aplicada alguna de las técnicas, estas pueden aplicar el principio de definición y análisis de tareas de usuario, para definir una estructura de pasos en la evaluación, y sobre sus resultados se aplican el análisis adecuado. Los recursos que no están directamente relacionados con las técnicas, serán recursos dispuesto para la evaluación por parte de los expertos o harán parte del historial de análisis de resultados obtenidos anteriormente.

Una vez expuestas las relaciones entre la herramienta a desarrollar y lastécnicas, a continuación se definen lastécnicas seleccionadas:

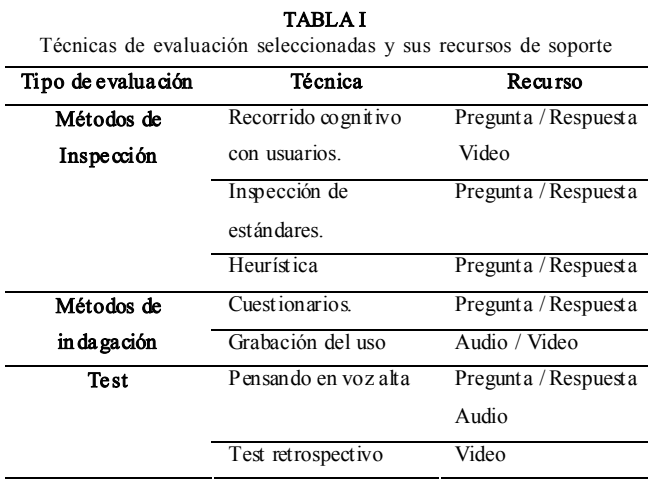

Recorrido cognitivo con usuarios. El recorrido cognitivo es una técnica que se encarga de evaluar, en el diseño del Entorno Virtual, la facilidad de aprendizaje ysu navegabilidad, por medio de tareas que son realizadas por un usuario que no necesita de

unamotivación previa. Esta técnica permite capturar información de su experiencia de interacción.

Inspección de estándares. Es una técnica basada en el cumplimento de reglas o estándares para los entornos virtuales, los cuales se crean para hacer más fácil el desarrollo de dicho entorno. Para la realización de esta prueba se requiere de un experto en usabilidad que inspeccione el Entorno Virtual e identifique fácilmente las irregularidades dentro de este, además de verificar si cumple con todos los estándares.

Heurística. Basados la teoría de Bowman (1998) sobre las diez reglas heurísticas aplicadas a interfaces de usuario comunes, se adaptaron estas reglas de tal forma que se puedan aplicar a entornos virtuales. Estas heurísticas son definidas para aplicarlas a los tipos de tareas básicas dentro de un Entorno Virtual, las cuales se agrupan en tres categorías: traslación, selección de objetos y manipulación de objetos. La traslación es la tarea de mover interactivamente el punto de vista con el entorno. La selección de objetos es la tarea de seleccionar uno o más objetos en el entorno. La manipulación de objetos es la habilidad para interactuar sobre los objetos seleccionados [10].

Cuestionarios. El cuestionario es una técnica que mide la satisfacción de un Entorno Virtual a través de preguntas planteadas a los usuarios para saber si este entorno se ha desarrollado de acuerdo a las expectativas y modelo mental esperado por el usuario.

Grabación del uso. La técnica grabación de uso, más conocida como análisis de logs o simplemente logging, se basa en "grabar" o "recoger" todas las actividades realizadas por el usuario en el Entorno Virtual para su posterior análisis, de forma que se pueda observar la ejecución de lastareas, la interacción con los objetos y la navegación del usuario.

Pensando en voz alta. En estemétodo de evaluación conocido como"thinking aloud" descritopor Nielsen se pide a los usuarios yde forma individual que expresen en voz alta y libremente sus pensamientos, sentimientos y opiniones sobre cualquier aspecto del entorno (diseño o funcionalidad) mientras que interactúan y manipulan los objetos y navegan en el entorno. Resulta ser un método altamente eficaz para capturar aspectosrelacionados con las actividades cognitivas de los usuarios, mejorando así el modelo mental presentado al usuario.

Test retrospectivo. Este método, que adopta su nombre del mundo de la psicología y el psicoanálisis, consiste en la revisión de los registros realizados durante el Test. Frecuentemente, dicho test se habrá grabado en vídeo y se revisará la grabación, preferiblemente en compañía de los usuarios participantes. Así, esta técnica aparece en combinación con otras, especialmente en aquellas en las que la interacción entre usuarios y conductores de test es limitada. Para ello es preciso de una aplicación que realice automáticamente esta labor que pase, además, totalmente desapercibida por el usuario. Para lograr esto usaremos JVLC (Java VideoLAN Client) o QTJ(Plugin Java QuickTime).

## B. Métricas aplicadas <sup>a</sup> la evaluación de tareas en la herramienta

Antes de realizar una evaluación es importante saber qué clase de datos tendrá que ser recolectados. Un objetivo importante de una evaluación es que recoja datos que se relacionan con la interacción yel estadode la simulación. Mucha de la información se puede extraer con cálculos simples: tiempos de reacción, estado latente de la tarea, áreas de interacción yde navegación intensa, colisiones excesivas, ergonomía (ej. problemas con alcanzar objetos), áreas y tareas que tensionan al usuario.

Las siguientes métricas podrán ser usadas al momento de aplicar una técnica a través de la herramienta, cada una de las cuales está enfocada a evaluar los objetivos de la usabilidad: efectividad, eficiencia y satisfacción [7].

#### • Efectividad:

• Porcentaje de tareas realizadas a cabalidad

•Porcentaje de usuarios que realizan una tarea satisfactoriamente

- Frecuencia del error
- Completitud de la tarea

#### • Eficiencia:

- Documentación o frecuencia de uso de la ayuda
- Número de llamadas a asesoría
- Tiempo en llevar a cabo la tarea
- Número de repeticiones de comandos fallidos

#### • Satisfacción

• Número de características buenas y malas recordadas por los usuarios

• Porcentaje de comentarios favorables y desfavorables por parte de los usuarios

• Número de veces que el usuario expresa frustración

• Escala de calificación para la satisfacción de los usuarios con las funciones

- Tiempo para aprenderlo
- Terminología
- Retroalimentación del sistema (system feedback)
- Factores de aprendizaje

Finalmente a través de la herramienta para la evaluación de entornos virtuales, el experto podrá asistir el proceso de evaluación de usabilidad para este tipo de ambiente, logrando integrar principios, técnicas, recursos ymétricas.

#### V. CONCLUSIONES Y TRABAJO FUTURO

Debido a la complejidad en el desarrollo de entornos virtuales y a su alto grado de aplicación en diferentes contextos, este tipo de entornos deben ser altamente usables.

Una vez desarrollada la herramienta descrita en este articulo se podrá soportar la evaluación de usabilidad de este tipo de entornos, entre ellos, el ambiente virtual colaborativo desarrollado por el grupo de investigación SINFOCI para el programa de Ingeniería de Sistemas y Computación [7] o entornos virtuales de aprendizaje [1]. La evaluación de la usabilidad en estos entornos es de gran importancia para que los usuarios que interactúen con esta clase de aplicaciones puedan sentirse cómodos yconfiados al momento de interactuar y navegar los entornos.

En conclusión se espera que la investigación y desarrollo de la herramienta que mida la usabilidad en los entornos virtuales sea de gran aporte a esta área, al igual que las métricas ytécnicas establecidas por la investigación. Además este proyecto contribuirá en un futuro a la creación de nuevas técnicas o la adaptación de técnicas comunes a Entorno Virtuales, de forma que la herramienta pueda ser escalable a nivel de técnicas y nuevos recursos disponibles.

#### **REFERENCIAS**

- [1]. Bach & D. L. Scapin. Adaptation of Ergonomic Criteria to Human-Virtual Environments Interactions.C..
- [2]. Bowman, D.A., Gabbard, J.L., and Hix, D. A Survey of Usability Evaluation in Virtual Environments: Classification and Comparaison of Methods. (2002)
- [3]. Georges-Henri Luquet: "Children's Drawings", Free Association Books, 2001, ISBN 1-85343-516-3. Definición de Modelo Mental.
- [4]. Norman, D., The Psychology of Everyday things, Basic Books, 1988
- [5]. Landay, J. Conceptual Models & Interface Metaphors. 2002.
- [6]. Granollers T., MPIu+a. una metodología que integra la ingeniería del software, la interacción persona-ordenador y la accesibilidad en el contexto de equipos de desarrollo multidisciplinares, Tesis Doctoral, Departament de Llenguatges i Sistemes Informàtics, Universitat de Lleida, 2004. Chaper Diseño, Modelo Mental y Modelo Conceptual.
- [7]. Villegas, M. L., Hernández Alvarado, Hamilton Andrés. Giraldo Orozco, William Joseph. Implementación De Un Ambiente Virtual Colaborativo Especificación De Un Metamodelo De Usabilidad. Junio 2008.
- [8]. Malanbo, A., Garcia, A.M Diseño de un marco conceptual para la administración del laboratorio de usabilidad de la Universidad del Quindío. Tesis de grado, Universidad del Quindío, Ingeniería de sistemas y Computación. Abril 2009
- [9]. Gabbard J. L. (1997). A Taxonomy of Usability Characteristics for Virtual Environments. Tesis de maestria. Department ofComputer Science, Virginia Tech.
- [10].Kent Swartz, UmeshThakkar, Deborah Hix, Rachael Brady. Evaluating the Usability of Crumbs: A Case Study of VE Usability Engineering.
- [11].Rebelo,I., Barcia, R., Merino, E., Da Luz, E., Evaluation of VR Systems: More Usable Interactions.